# Package 'ldblock'

March 30, 2021

<span id="page-0-0"></span>Title data structures for linkage disequilibrium measures in populations Version 1.20.0 Author VJ Carey <stvjc@channing.harvard.edu> Description Define data structures for linkage disequilibrium measures in populations. Suggests RUnit, knitr, BiocStyle, gwascat Imports Matrix, snpStats, VariantAnnotation, GenomeInfoDb, httr,

ensembldb, EnsDb.Hsapiens.v75, Rsamtools, GenomicFiles (>= 1.13.6), BiocGenerics (>= 0.25.1)

**Depends** R  $(>= 3.5)$ , methods

Maintainer VJ Carey <stvjc@channing.harvard.edu>

License Artistic-2.0

LazyLoad yes

LazyData yes

BiocViews genetics, SNP, GWAS, LinkageDisequilibrium

VignetteBuilder knitr

RoxygenNote 7.1.1

Encoding UTF-8

git\_url https://git.bioconductor.org/packages/ldblock

git\_branch RELEASE\_3\_12

git\_last\_commit bf913a7

git\_last\_commit\_date 2020-10-27

Date/Publication 2021-03-29

# R topics documented:

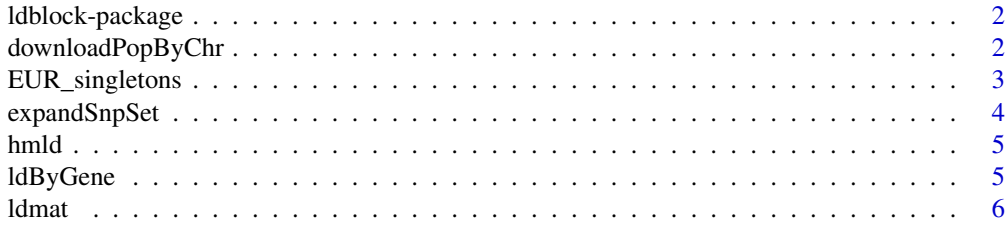

<span id="page-1-0"></span>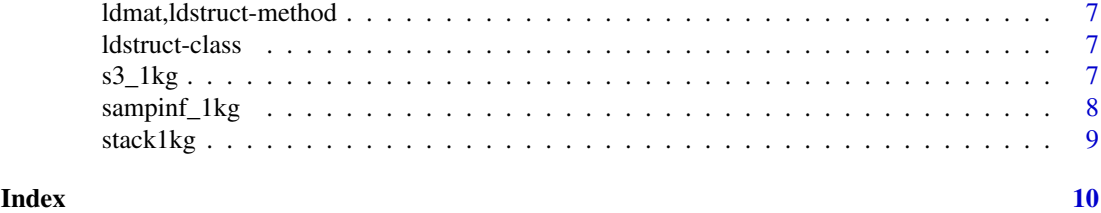

ldblock-package *c("\Sexpr[results=rd,stage=build]tools:::Rd\_package\_title(\"#1\")", "ldblock")data structures for linkage disequilibrium measures in populations*

#### Description

c("\Sexpr[results=rd,stage=build]tools:::Rd\_package\_description(\"#1\")", "ldblock")Define data structures for linkage disequilibrium measures in populations.

#### Details

The DESCRIPTION file: c("\Sexpr[results=rd,stage=build]tools:::Rd\_package\_DESCRIPTION(\"#1\")", "ldblock")This package was not yet installed at build time.\cr c("\Sexpr[results=rd,stage=build]tools:::Rd\_package\_indic "ldblock") Index: This package was not yet installed at build time.\cr

#### Author(s)

c("\Sexpr[results=rd,stage=build]tools:::Rd\_package\_author(\"#1\")", "ldblock")VJ Carey <stvjc@channing.harvard.edu>

Maintainer: c("\Sexpr[results=rd,stage=build]tools:::Rd\_package\_maintainer(\"#1\")", "ldblock")VJ Carey <stvjc@channing.harvard.edu>

#### Examples

# see vignette

downloadPopByChr *download hapmap resource with LD estimates*

# Description

download hapmap resource with LD estimates

#### Usage

```
downloadPopByChr(
  chrname = "chr1",
  popname = "CEU",
  urlTemplate = "http://hapmap.ncbi.nlm.nih.gov/downloads/ld_data/2009-02_phaseIII_r2/ld_%%CHRN%
  targfolder = Sys.getenv("LDBLOCK_TXTGZ_DIR")
)
```
# <span id="page-2-0"></span>EUR\_singletons 3

# Arguments

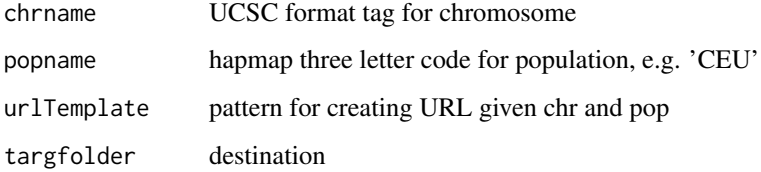

# Details

delivers HapMap LD data to 'targfolder'

# Value

just run for side effect of download.file

# Examples

```
## Not run:
downloadPopByChr()
```
## End(Not run)

EUR\_singletons *singletons from EUR*

# Description

singletons from EUR

# Usage

EUR\_singletons

#### Format

character vector

# Source

[ftp://ftp.1000genomes.ebi.ac.uk/vol1/ftp/technical/working/20130606\\_sample\\_info/](ftp://ftp.1000genomes.ebi.ac.uk/vol1/ftp/technical/working/20130606_sample_info/20130606_sample_info.xlsx) [20130606\\_sample\\_info.xlsx](ftp://ftp.1000genomes.ebi.ac.uk/vol1/ftp/technical/working/20130606_sample_info/20130606_sample_info.xlsx), to which superpopulation codes were added

<span id="page-3-0"></span>

# Description

Given a set of SNP identifiers, use LD to expand the set to include linked loci

# Usage

```
expandSnpSet(
 rsl,
 1b = 0.8,
 ldstruct,
 chrn = "chr17".popn = "CEU",txtgzfn = dir(system.file("hapmap", package = "ldblock"), full.names = TRUE)
)
```
#### Arguments

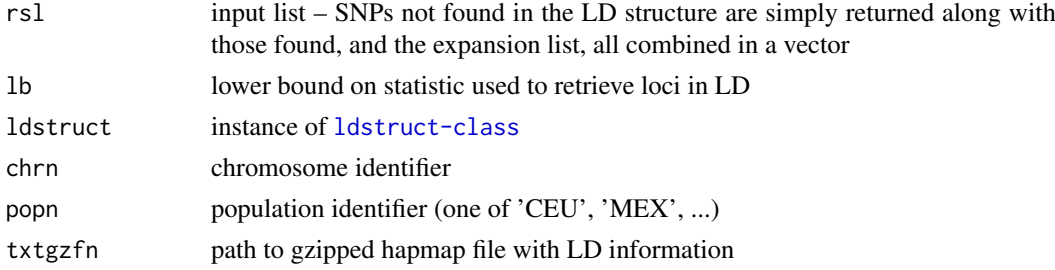

# Details

direct use of elementwise arithmetic comparison

# Value

character vector

#### Note

As of 2015, it appears that locus names are more informative than addresses for determining SNP identity across resources.

# Examples

```
og = Sys.getenv("LDBLOCK_TXTGZ_DIR")
on.exit( Sys.setenv("LDBLOCK_TXTGZ_DIR" = og ) )
Sys.setenv("LDBLOCK_TXTGZ_DIR"=system.file("hapmap", package="ldblock"))
ld17 = hmld(chr="chr17", pop="CEU")
ee = expandSnpSet( ld17@allrs[1:10], ldstruct = ld17 )
```
<span id="page-4-0"></span>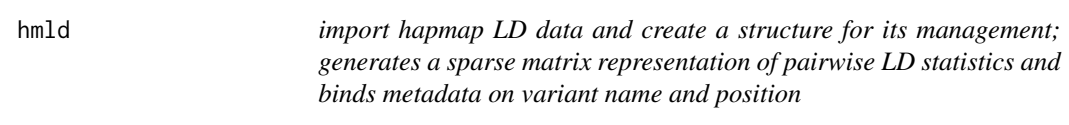

# Description

import hapmap LD data and create a structure for its management; generates a sparse matrix representation of pairwise LD statistics and binds metadata on variant name and position

# Usage

```
hmld(hmgztxt, poptag, chrom, genome = "hg19", stat = "Dprime")
```
# Arguments

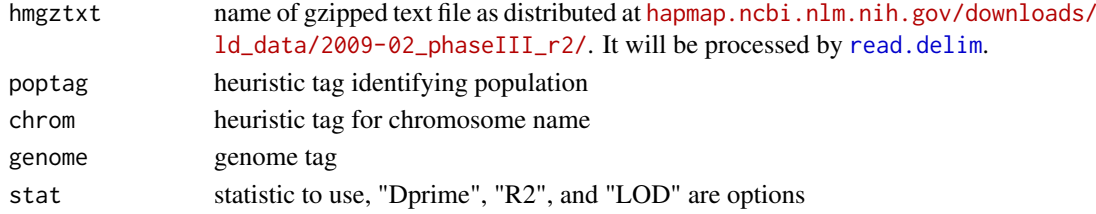

# Value

instance of ldstruct class

# Examples

```
getClass("ldstruct")
# see vignette
```
ldByGene *Obtain LD statistics in region specified by a gene model.*

# Description

Obtain LD statistics in region specified by a gene model.

# Usage

```
ldByGene(
 sym = "MMP24".vcf = system.file("vcf/c20exch.vcf.gz", package = "ldblock"),
 flank = 1000,
 vcfSLS = "NCBI",
 genomeSLS = "hg19",
 stats = "D.prime",
 depth = 10)
```
<span id="page-5-0"></span>6 ldmath and the contract of the contract of the contract of the contract of the contract of the contract of the contract of the contract of the contract of the contract of the contract of the contract of the contract of t

# Arguments

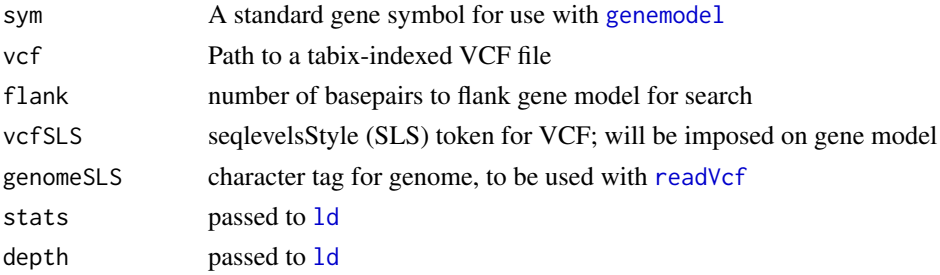

# Value

sparse matrix representation of selected LD statistic, as returned by [ld](#page-0-0)

#### Note

Uses an internal function genemod4ldblock, that relies on EnsDb.Hsapiens.v75 to get gene model.

#### Examples

```
if (interactive()) { # there is a warning owing to non-SNV present
ld1 = 1dByGene(depth=150)
image(ld1[1:200,1:200], col.reg=heat.colors(120), colorkey=TRUE,
main="SNPs in MMP24 (chr20)")
}
```

```
ldmat use LDmat API from NCI LDlink service
```
#### Description

use LDmat API from NCI LDlink service

# Usage

```
ldmat(rsvec, pop = "CEU", type = "d", token = Sys.getenv("LDLINK_TOKEN"))
```
# Arguments

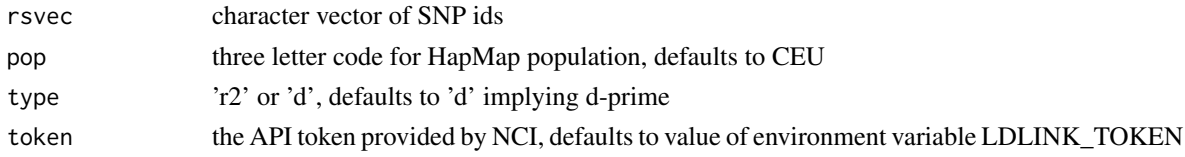

# Value

data.frame

### Examples

```
if (interactive()) ldmat(c("rs77749396","rs9303279","rs9303280","rs9303281"))
```
<span id="page-6-0"></span>ldmat,ldstruct-method *accessor for matrix component*

# Description

accessor for matrix component

# Usage

```
## S4 method for signature 'ldstruct'
ldmat(x)
```
# Arguments

x instance of ldstruct

<span id="page-6-1"></span>ldstruct-class *Class* "ldstruct"

### Description

Manage information about LD statistics as reported by HapMap.

# Objects from the Class

Objects can be created by calls of the form new("ldstruct",...).

#### Examples

```
showClass("ldstruct")
```
s3\_1kg *Create a URL referencing 1000 genomes content in AWS S3.*

# Description

stack1kg produces a VcfStack instance with references to VCF for 1000 genomes autosomal chrs. S3-resident VCF files with version "v5a.20130502" are used.

# Usage

```
s3_1kg(
  chrnum,
  tag = "20130502",
  wrap = function(x) TabixFile(x),
  tmp1 = NULL,dropchr = TRUE
)
```
# <span id="page-7-0"></span>Arguments

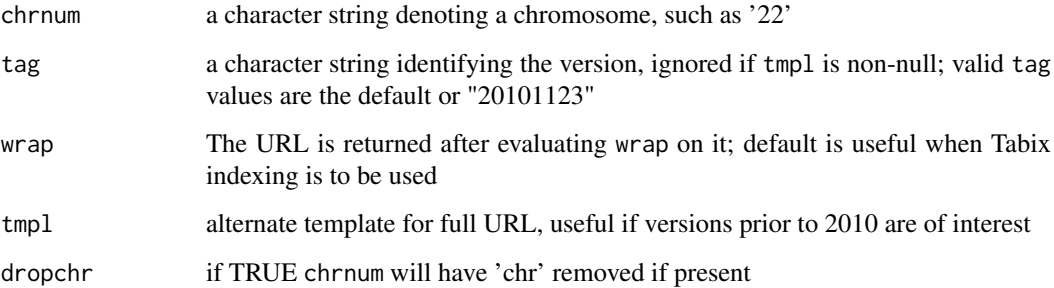

### Value

by default, a [TabixFile](#page-0-0) instance

# Examples

```
s3_1kg("22")
## Not run:
require(VariantAnnotation)
scanVcfHeader(s3_1kg("22"))
```
## End(Not run)

sampinf\_1kg *population and relationship information for 1000 genomes*

# Description

population and relationship information for 1000 genomes

#### Usage

sampinf\_1kg

# Format

data.frame

# Source

[ftp://ftp.1000genomes.ebi.ac.uk/vol1/ftp/technical/working/20130606\\_sample\\_info/](ftp://ftp.1000genomes.ebi.ac.uk/vol1/ftp/technical/working/20130606_sample_info/20130606_sample_info.xlsx) [20130606\\_sample\\_info.xlsx](ftp://ftp.1000genomes.ebi.ac.uk/vol1/ftp/technical/working/20130606_sample_info/20130606_sample_info.xlsx), to which superpopulation codes were added

<span id="page-8-0"></span>

# Description

couple together a group of VCFs

# Usage

```
stack1kg(chrs = as.character(1:22), index = FALSE, useEBI = TRUE)
```
# Arguments

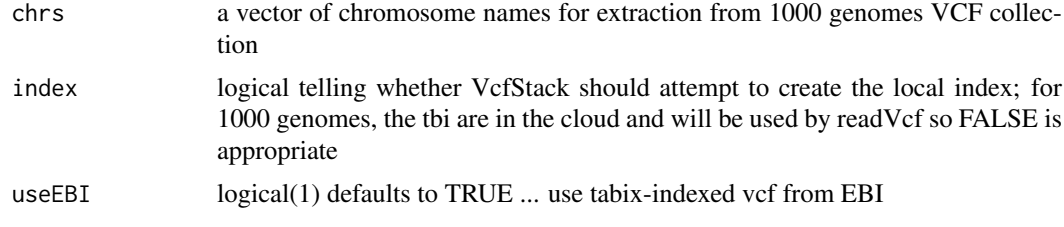

# Value

VcfStack instance

# Note

The seqinfo component of returned stack will have NA for genome. Please set it manually; for useEBI=TRUE this would be GRCh38.

# Examples

```
if (interactive()) {
  st1 = stack1kg()
  st1
  }
```
# <span id="page-9-0"></span>Index

∗ classes ldstruct-class, [7](#page-6-0) ∗ datasets EUR\_singletons, [3](#page-2-0) sampinf\_1kg, [8](#page-7-0) ∗ models downloadPopByChr, [2](#page-1-0) expandSnpSet, [4](#page-3-0) hmld, [5](#page-4-0) ldByGene, [5](#page-4-0) s3\_1kg, [7](#page-6-0) ∗ package ldblock-package, [2](#page-1-0) downloadPopByChr, [2](#page-1-0) EUR\_singletons, [3](#page-2-0) expandSnpSet, [4](#page-3-0) genemodel, *[6](#page-5-0)* hmld, [5](#page-4-0) ld, *[6](#page-5-0)* ldblock *(*ldblock-package*)*, [2](#page-1-0) ldblock-package, [2](#page-1-0) ldByGene, [5](#page-4-0) ldmat, [6](#page-5-0) ldmat, ldstruct-method, [7](#page-6-0) ldstruct-class, [7](#page-6-0) read.delim, *[5](#page-4-0)* readVcf, *[6](#page-5-0)* s3\_1kg, [7](#page-6-0) sampinf\_1kg, [8](#page-7-0) stack1kg, [9](#page-8-0)

TabixFile, *[8](#page-7-0)*